Architecture des ordinateurs – EPITA – S3 – 2017/2018

# Contrôle S3 – Corrigé Architecture des ordinateurs

**Durée : 1 h 30**

### **Répondre exclusivement sur le document réponse.**

# **Exercice 1 (5 points)**

Remplir le tableau présent sur le [document réponse.](#page-4-0) Donnez le nouveau contenu des registres (sauf le **PC**) et/ou de la mémoire modifiés par les instructions. **Vous utiliserez la représentation hexadécimale**. **La mémoire et les registres sont réinitialisés à chaque nouvelle instruction.**

Valeurs initiales : D0 = \$FFFF0010 A0 = \$00005000 PC = \$00006000  $D1 = $10000002$   $A1 = $00005008$ D2 = \$FFFFFFF0 A2 = \$00005010 \$005000 54 AF 18 B9 E7 21 48 C0 \$005008 C9 10 11 C8 D4 36 1F 88 \$005010 13 79 01 80 42 1A 2D 49

## **Exercice 2 (4 points)**

Remplissez le tableau présent sur le [document réponse.](#page-4-1) Donnez le résultat des additions ainsi que le contenu des bits **N**, **Z**, **V** et **C** du registre d'état.

# **Exercice 3 (2 points)**

Soit les programmes ci-dessous. Complétez le tableau présent sur le [document réponse.](#page-5-1)

```
 move.l #$76543210,d1
 ror.l #8,d1
ror.b #4,d1<br>swap d1
swap
 ror.b #4,d1
```

```
 move.l #$76543210,d2
 ror.b #4,d2
ror.u ror.b #4,d2
 ror.w #8,d2
```
# **Exercice 4 (3 points)**

Répondez aux questions sur le [document réponse.](#page-5-0)

## **Exercice 5 (6 points)**

Soit le programme ci-dessous. Complétez le tableau présent sur le [document réponse.](#page-5-2)

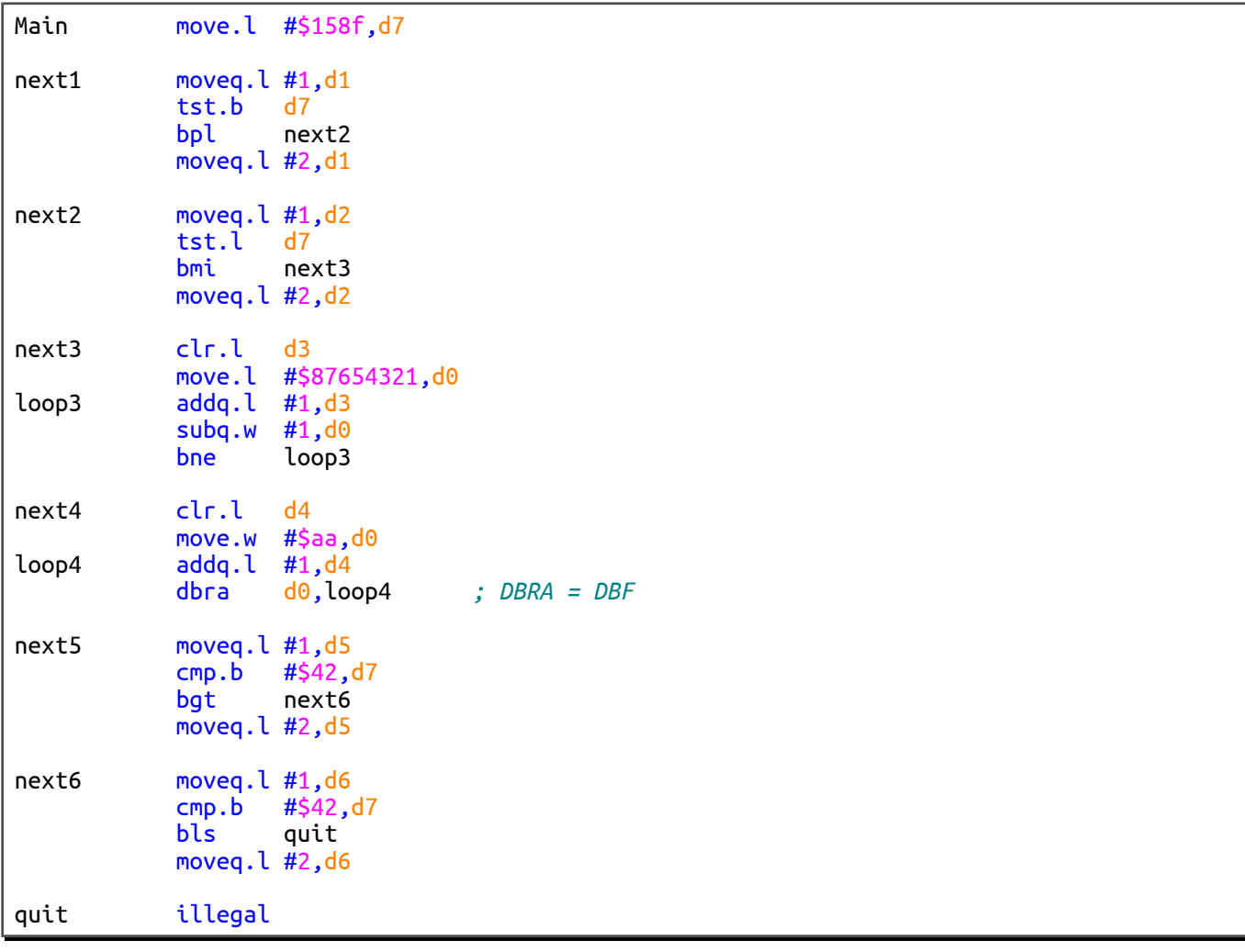

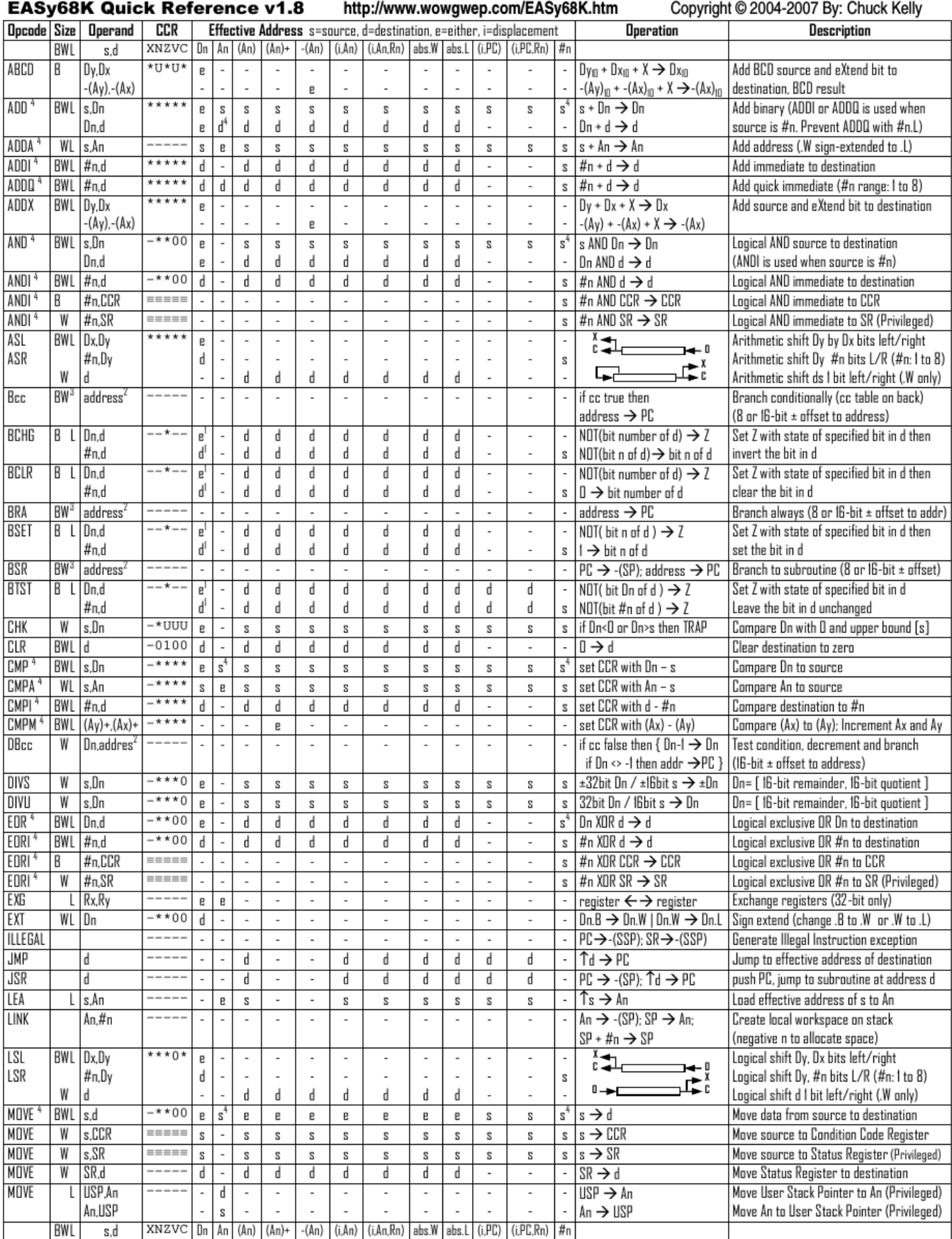

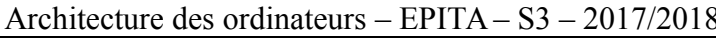

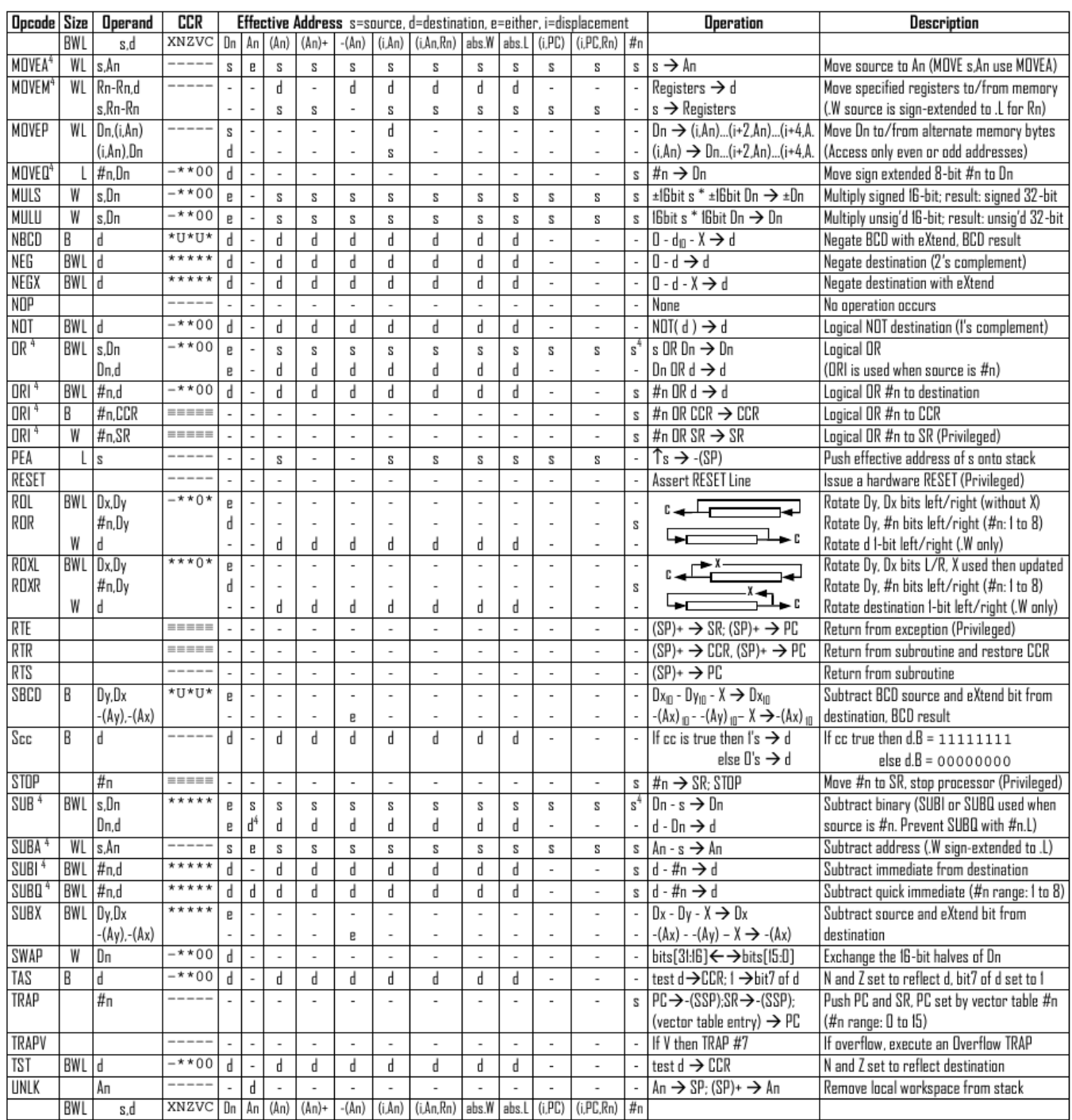

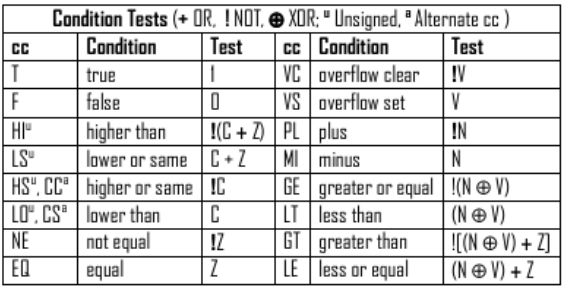

Revised by Peter Csaszar, Lawrence Tech University - 2004-2006

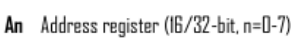

- Dn Data register (8/16/32-bit, n=0-7)
- Rn any data or address register
- Source, d Destination s
- Either source or destination e
- #n Immediate data, i Displacement
- **BCD** Binary Coded Decimal
- ↑ Effective address
	- Long only; all others are byte only
	-
	-
- $\boldsymbol{2}$ Assembler calculates offset 3
	- Branch sizes: .B or .S -128 to +127 bytes, .W or .L -32768 to +32767 bytes
	- Assembler automatically uses A, I, Q or M form if possible. Use #n.L to prevent Quick optimization

Distributed under the GNU general public use license.

4

- SSP Supervisor Stack Pointer (32-bit)
- USP User Stack Pointer (32-bit)
- SP Active Stack Pointer (same as A7)
- PC Program Counter (24-bit)
- SR Status Register (16-bit)
- CCR Condition Code Register (lower 8-bits of SR)
	- N negative, Z zero, V overflow, C carry, X extend
	- $*$  set according to operation's result.  $=$  set directly
	- not affected, O cleared, 1 set, U undefined
- 

Nom : .................................................... Prénom : .............................................. Classe : ...........................

# **DOCUMENT RÉPONSE À RENDRE**

### **Exercice 1**

<span id="page-4-0"></span>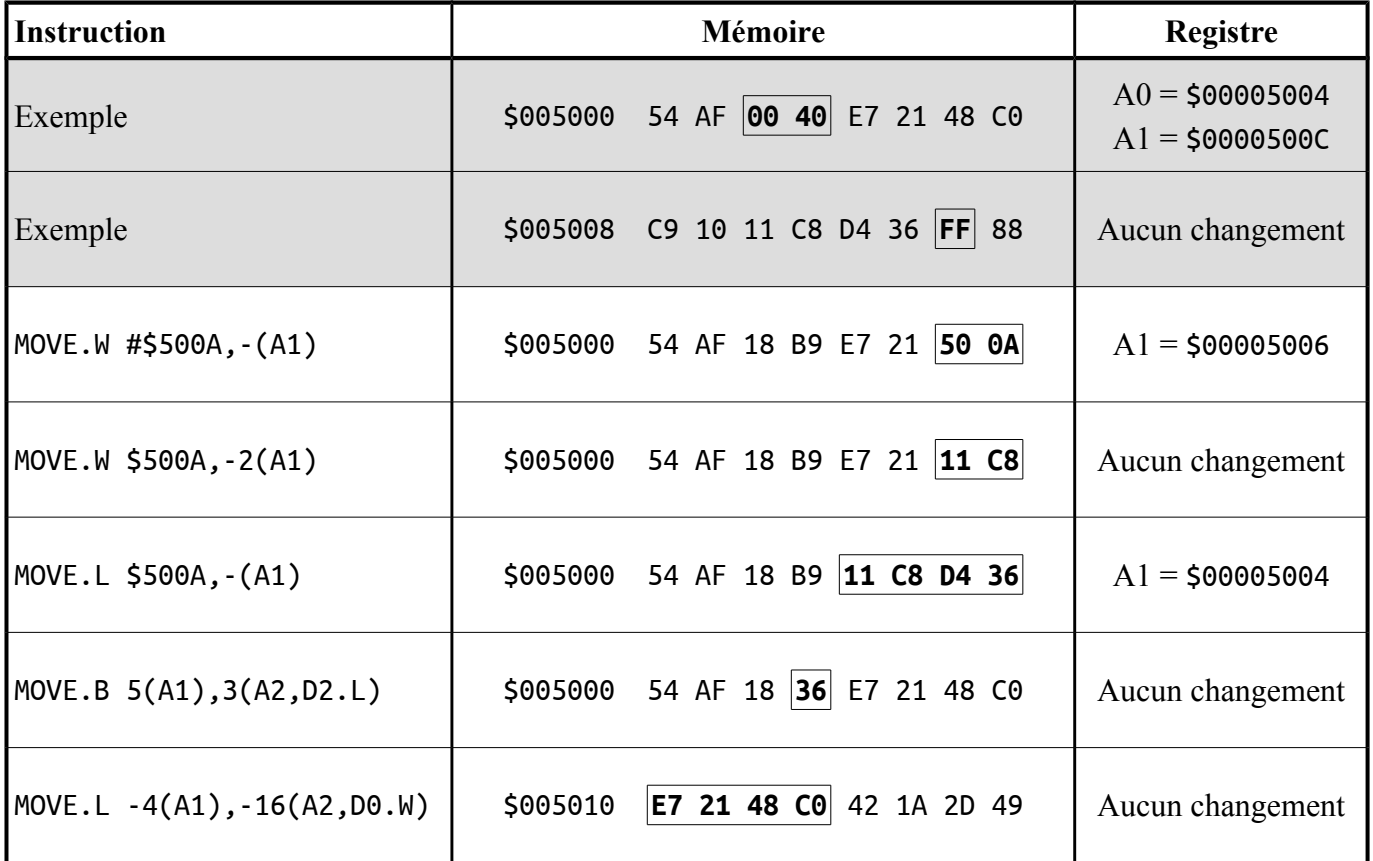

### **Exercice 2**

<span id="page-4-1"></span>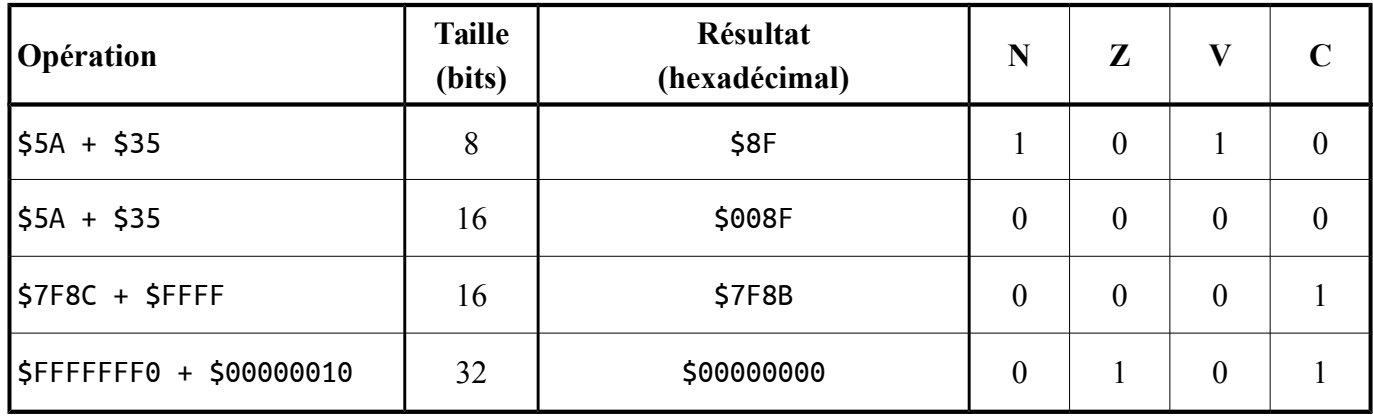

### **Exercice 3**

## <span id="page-5-1"></span>Valeurs des registres après exécution du programme. **Utilisez la représentation hexadécimale sur 32 bits.**

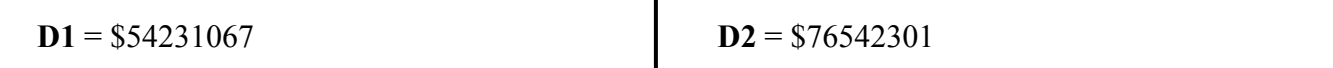

### **Exercice 4**

<span id="page-5-0"></span>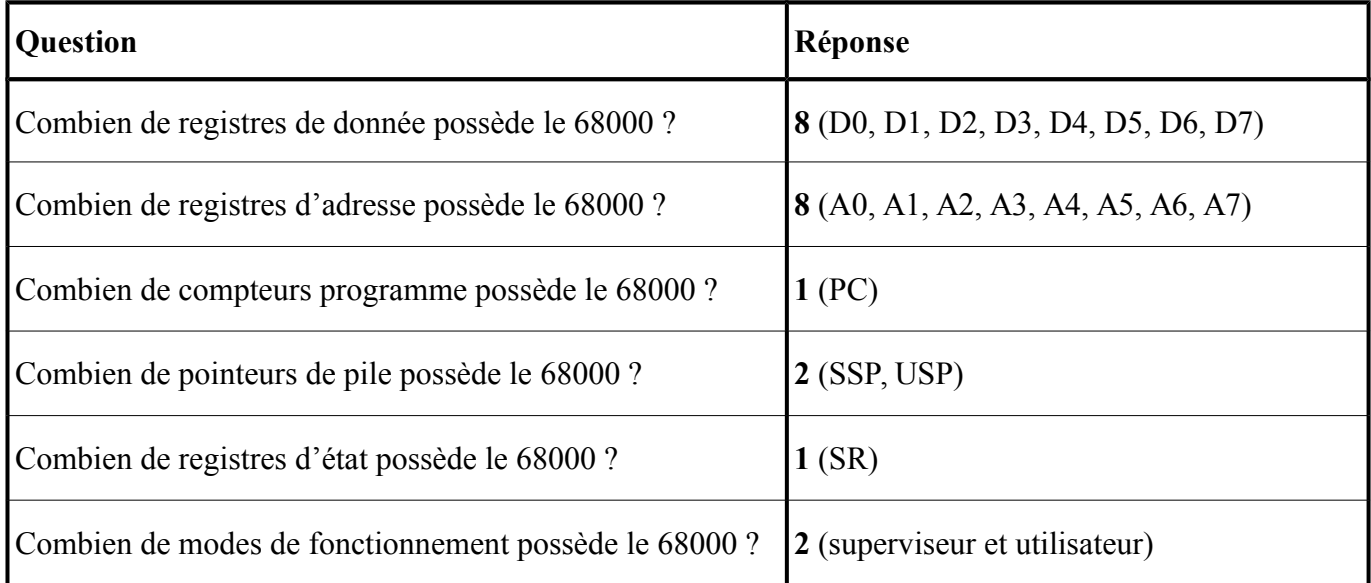

#### **Exercice 5**

<span id="page-5-2"></span>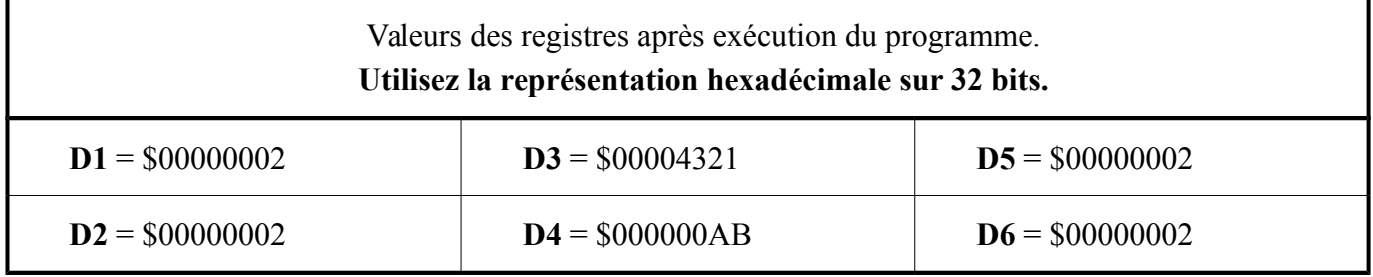